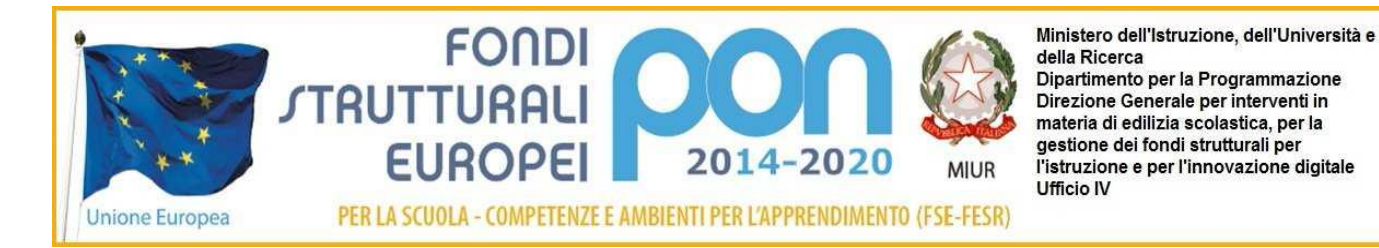

LICEO SCIENTIFICO STATALE "P. RUFFINI"-VITERBO Prot. 0003464 del 11/04/2016 (Uscita)

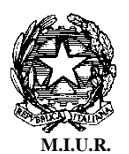

MINISTERO DELL'ISTRUZIONE, DELL'UNIVERSITA' E DELLA RICERCA **UFFICIO SCOLASTICO REGIONALE PER IL LAZIO**

# **LICEO SCIENTIFICO STATALE "PAOLO RUFFINI"**

01100 VITERBO Piazza Dante Alighieri 13  $\bullet$  0761/340694 & 0761/227186  $\boxtimes$  [vtps010006@istruzione.it](mailto:vtps010006@istruzione.it) Cod.Mecc.VTPS010006 C.F. 80015790563 ⊠ v[tps010006@pec.istruzione.it;](mailto:VTPS010006@PEC.ISTRUZIONE.IT) **到** [www.liceoruffiniviterbo.gov.it](http://www.liceoruffiniviterbo.gov.it/)

*Determina a contrarre del Dirigente Scolastico per l'indizione della procedura comparativa di cui all'art. 34 del D.M. 44/2001*

# **Il Dirigente Scolastico**

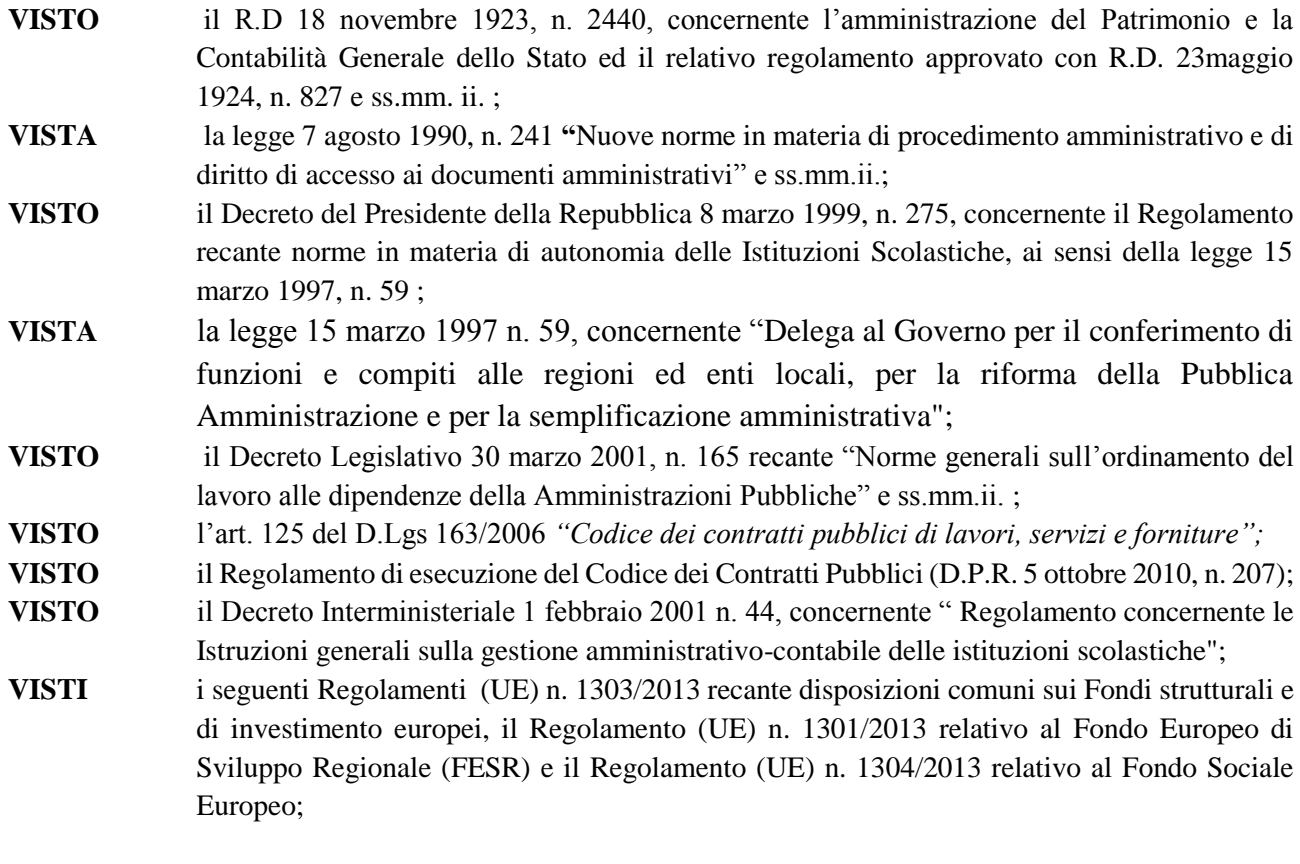

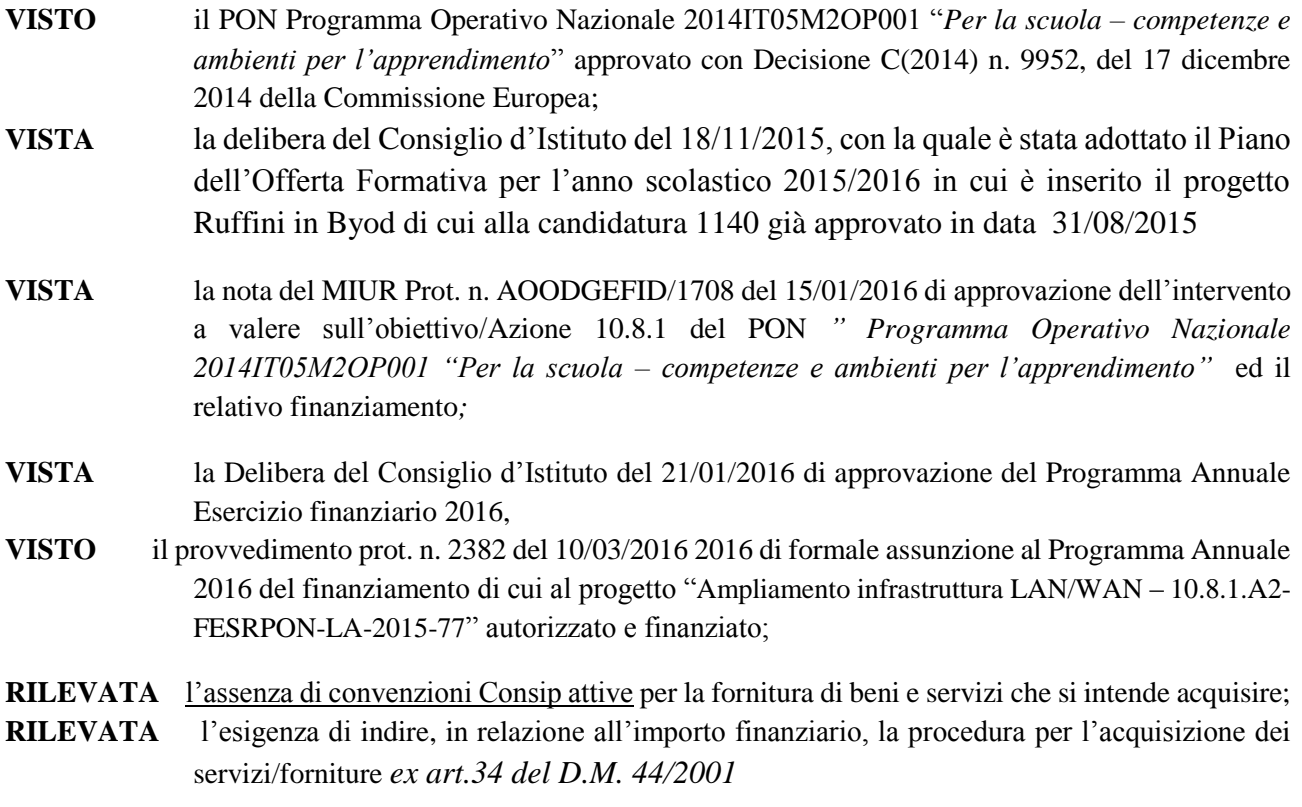

Tutto ciò visto e rilevato, che costituisce parte integrante del presente decreto

# **DECRETA**

# **Art. 1 Oggetto**

Si decreta l'avvio della procedura comparativa, ai sensi dell'art. 34 del D.M. 44/2001, per l'affidamento della fornitura di beni e servizi per l'ampliamento infrastruttura LAN/WAN Ampliamento infrastruttura LAN/WAN – 10.8.1.A2-FESRPON-LA-2015-77 Ruffini in BYOD. **CUP** *G86J15001740007* **CIG ZBD196017D**

Per i beni e servizi di seguito indicati:

**N. 1 Riposizionamento in corridoio dell'access point dell'aula magna.** Disinstallazione dell'Access Point installato in aula magna e riposizionamento dello stesso nel prospicente corridoio 44 con rifacimento del cablaggio. Alimentazione POE.

**N. 1 Installazione e configurazione Mikrotik CRS109-8G-1S-2HnD-IN (Switch 10/100/1000 8 porte con Access Point integrato) presso l'ufficio tecnico di Via Ruffini** Installazione dello Switch sul tavolo dell'ufficio tecnico in sostituzione di quello già presente posizionato in terra sotto il tavolo comprensivo della fornitura di due patch cord cat.5 m.3. Riordino dei cavi con idonea fascettatura e punti di ancoraggio.

**N. 1 Installazione e configurazione Mikrotik CRS109-8G-1S-2HnD-IN (Switch 10/100/1000 8 porte con Access Point integrato) presso l'ufficio tecnico di P.zza Dante** Installazione dello Switch sul tavolo dell'ufficio tecnico utilizzando il cavo di rete già in uso al PC presente sullo stesso tavolo comprensivo della fornitura di due patch cord cat.5 m.5. Riordino dei cavi con idonea fascettatura e punti di ancoraggio.

**N.1 Installazione e configurazione Mikrotik CRS109-8G-1S-2HnD-IN (Switch 10/100/1000 8 porte con Access Point integrato) presso l'aula magna di P.zza Dante** Installazione dello Switch in sostituzione di quello già presente posizionato a muro in prossimità del proiettore comprensivo della fornitura di due patch cord cat.5 m.10. Riordino dei cavi con idonea fascettatura e punti di ancoraggio.

**N. 5 Installazione e configurazione Mikrotik RB912UAG-2HPnD-OUT (Access point) completi di antenne 2.4Ghz Dipole per il potenziamento della copertura wireless completi di alimentazione POE.** Installazione a muro e configurazione di access point compresa la connessione allo switch e la realizzazione dell'alimentazione POE a servizio degli access point stessi da effettuarsi con canaline (eventualmente già esistenti) come da planimetrie allegate (quadrati rossi indicati da frecce).

**N. 22 Installazione e configurazione Mikrotik mAP 2n (Access point) completi di alimentazione POE.** Installazione a muro e configurazione di access point all'interno delle aule. L'installazione, ove possibile, andrà realizzata a muro intercettando il cavo di rete a servizio della cattedra. Negli altri casi l'installazione va fatta fissando opportunamente l'access point alla cattedra. Il servizio è comprensivo della realizzazione dell'alimentazione POE, delle eventuali patch cord necessarie e dell'eventuale riordino della caveria presso la cattedra con idonee fascettature e ancoraggi.

**N. 5 installazione e configurazione Notebook HP 250 G4 Windows 10 professional.** Aggiornamento del computer all'ultima versione di windows 10, integrazione del dispositivo nel dominio windows 2014 Ruffini.local, installazione dei computer sui tavoli compresa la fornitura della patch cord cat 5. M.3 necessaria per la connessione al punto rete più vicino, ancoraggio dei notebook ai tavoli compresa la fornitura di idoneo cavo antifurto.

**N. 1 Configurazione degli apparati di rete.** Tutti gli apparati di rete forniti dovranno essere COERENTEMENTE integrati all'infrastruttura informatica già operativa nella scuola, in particolare:

- **Mikrotik CRS109-8G-1S-2HnD-IN:** gli access point integrati switch dovranno operare in maniera del tutto identica agli altri dello stesso modello già presenti nella rete WiFi Ruffini in modo da permettere l'accesso all'utenza tramite radius server e captive portal già operativo presso la scuola. Gli apparati dovranno essere gestibili centralmente attraverso il software Mikrortik DUDE che dovrà essere per lo scopo opportunamente configurato.
- **Mikrotik RB912UAG-2HPnD-OUT:** gli access point integrati switch dovranno operare in maniera del tutto identica agli altri dello stesso modello già presenti nella rete WiFi\_Ruffini in modo da permettere l'accesso all'utenza tramite radius server e captive portal già operativo presso la scuola. Gli apparati dovranno essere gestibili centralmente attraverso il software Mikrortik DUDE che dovrà essere per lo scopo opportunamente configurato.
- **Mikrotik mAP 2n:** gli access point integrati switch dovranno operare in maniera del tutto identica agli altri dello stesso modello già presenti nella rete WiFi Ruffini in modo da permettere l'accesso all'utenza tramite radius server e captive portal già operativo presso la scuola. Gli apparati dovranno essere gestibili centralmente attraverso il software Mikrortik DUDE che dovrà essere per lo scopo opportunamente configurato. INOLTRE dovrà essere implementata la migliori politica per l'ottenimento degli obiettivi:
	- o ogni Mikrotik mAP 2n dovrà esporre un SSID dipendente dall'aula dove è installato come "BYOD aula 34";
	- o gli studenti presenti nell'aula dovranno poter accedere al internet con un UNICO account collettivo assegnato alla classe;
	- o per ogni aula dovrà essere possibile pianificare l'accesso orario settimanale degli studenti (ad esempio: lunedì accesso permesso dalle 9 alle 11, martedì accesso permesso dalle 12:00 alle 13:00, ecc.);
	- o dovrà essere possibile, per il docente, utilizzando il computer presente sulla cattedra disabilitare l'accesso ad Internet degli studenti con SEMPLICI manovre.

Almeno Un incontro al completamento per l'addestramento del personale tecnico incaricato dalla scuola al fine di:

- illustrare l'impianto realizzato;
- rilasciare la necessaria documentazione;
- descrivere il funzionamento dell'impianto;
- trasferire le competenze minime necessarie per l'accesso agli apparati e per la loro configurazione di base.

Gli operatori economici da invitare alla procedura saranno individuati sul MEPA tra le ditte idonee a fornire i beni e servizio sopra indicati

La procedura comparativa verrà effettuata sul MEPA

#### **Art. 2 Criterio di aggiudicazione**

Il criterio di scelta del contraente è quello del prezzo più basso, ai sensi dell'art. 82 del D.Lgs 163/2006 e ss.mm.ii.

#### **Art. 3 Importo**

L'importo a base di gara per la fornitura di beni e servizi di cui all'art. 1 è di € **5643,44** (cinquemilaseicentoqurantatre/44), oltre IVA.

Nel caso in cui si realizzino economie rispetto all'importo posto a base d'asta, qualora nel corso dell'esecuzione del contratto, occorra un aumento delle prestazioni entro i limiti del quinto del corrispettivo aggiudicato, l'esecutore del contratto espressamente accetta di adeguare la fornitura/servizio oggetto del presente contratto, ai sensi di quanto previsto dall'art. 311 del D.P.R. 207/10*.*

### **Art. 4 Tempi di esecuzione**

La fornitura di beni e servizi richiesta dovrà essere realizzata entro 40 giorni lavorativi decorrenti dalla stipula del contratto con l'aggiudicatario.

#### **Art. 5 Approvazione atti allegati**

Si approva la lettera di invito e allegati

#### **Art. 6 Responsabile del Procedimento**

Ai sensi dell'art. 125 comma 2 e dell'art. 10 del D.Lgs 163/2006 e dell'art. 5 della legge 241/1990, Responsabile del Procedimento è Il Dirigente scolastico Maria Antonietta Bentivegna .

> IL DIRIGENTE SCOLASTICO *Maria Antonietta Bentivegna*

Firmato digitalmente da

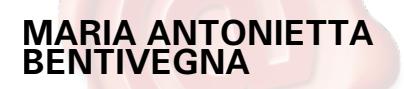

CN = BENTIVEGNA MARIA **ANTONIETTA**